# SZCZEGÓŁOWY SPIS TREŚCI

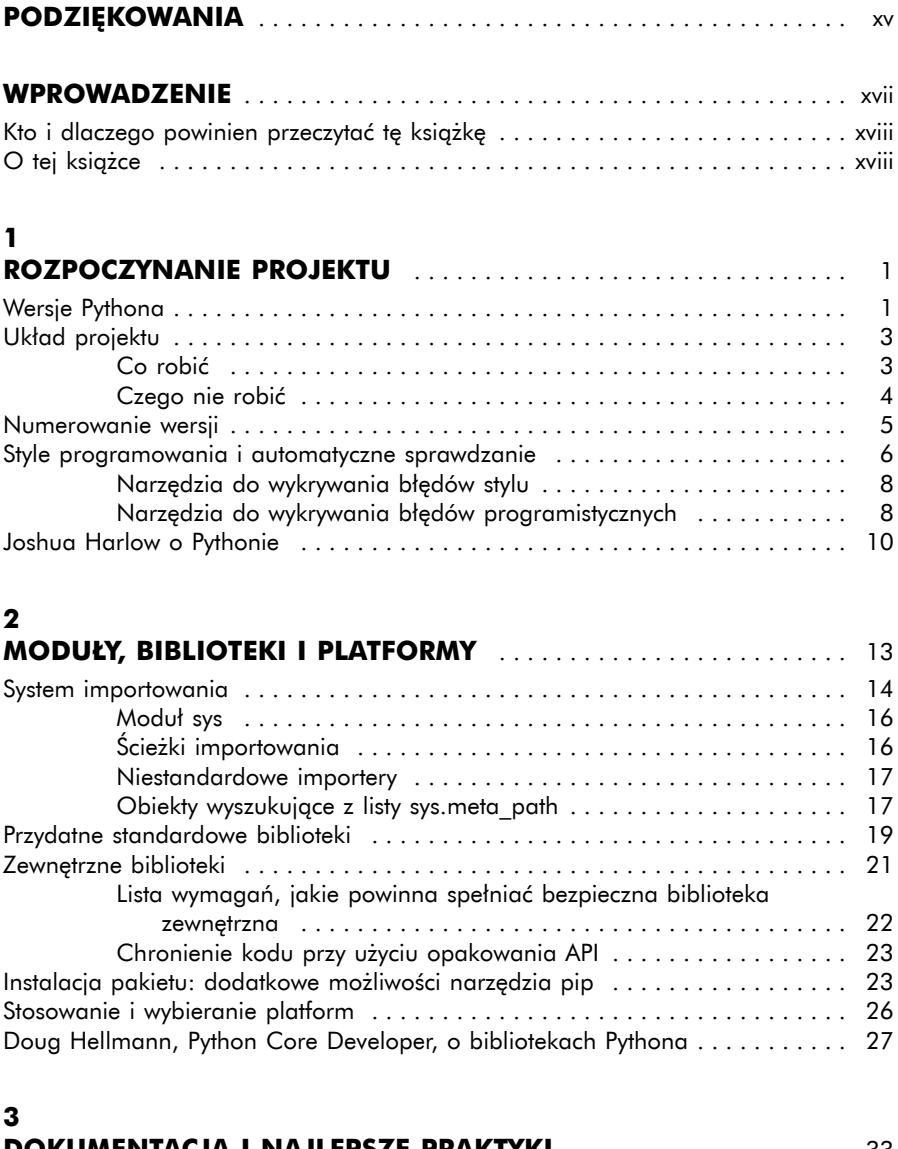

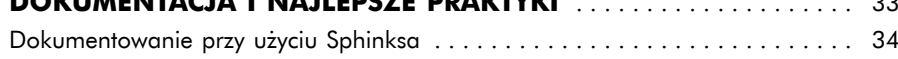

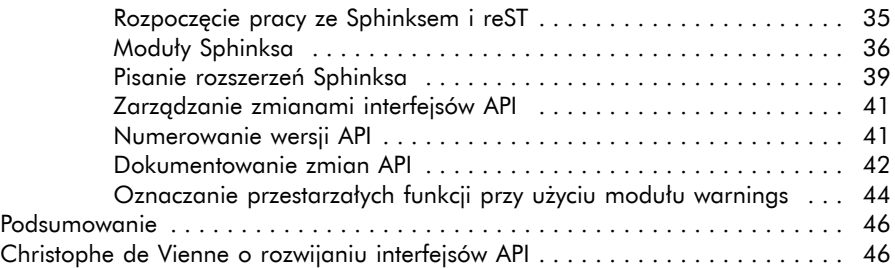

#### **4**

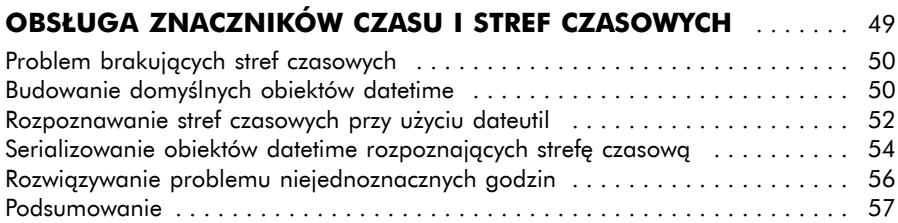

### **5**

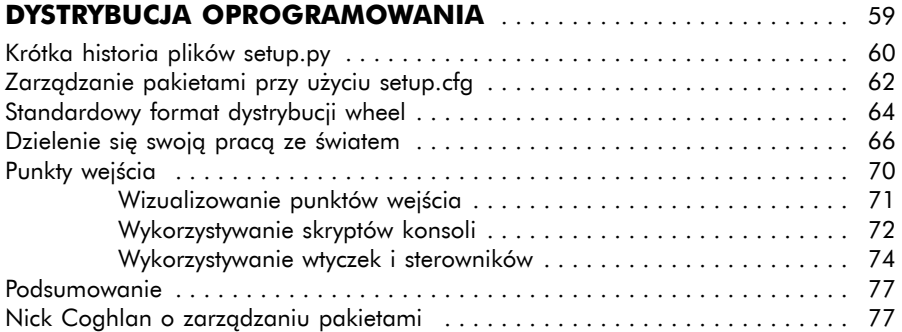

### **6**

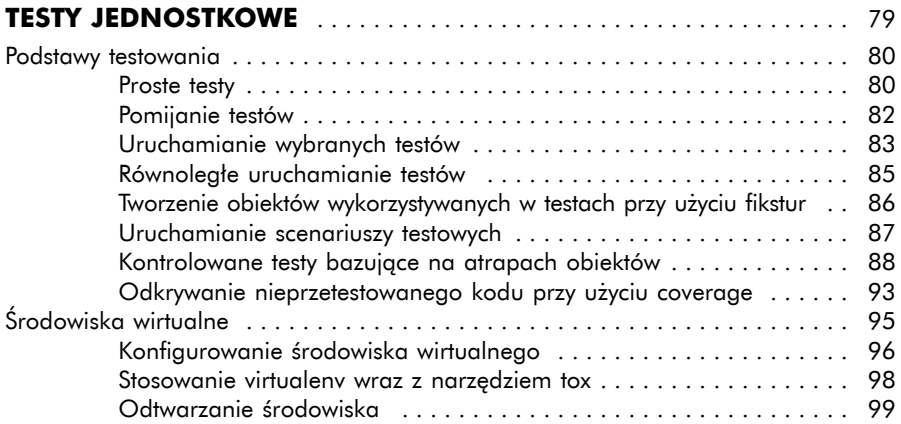

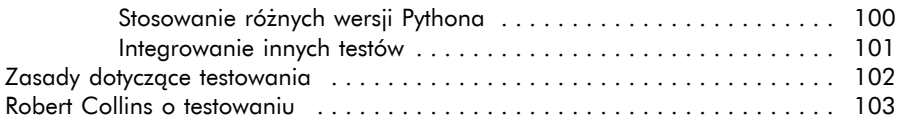

## **7**

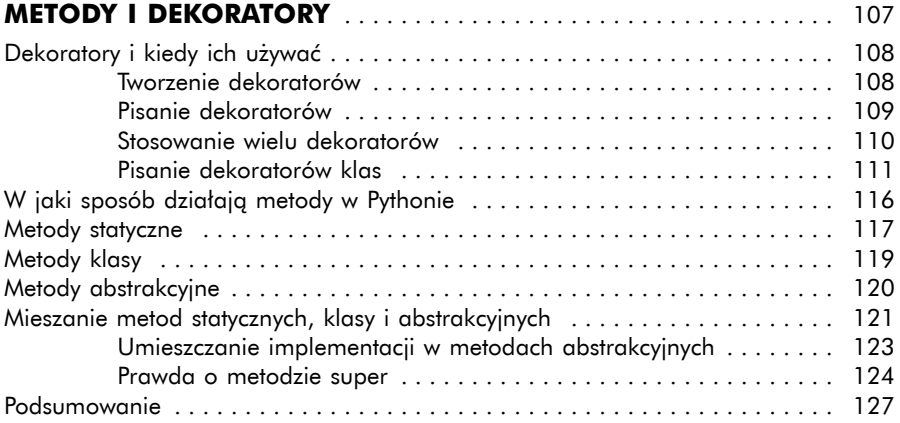

### **8**

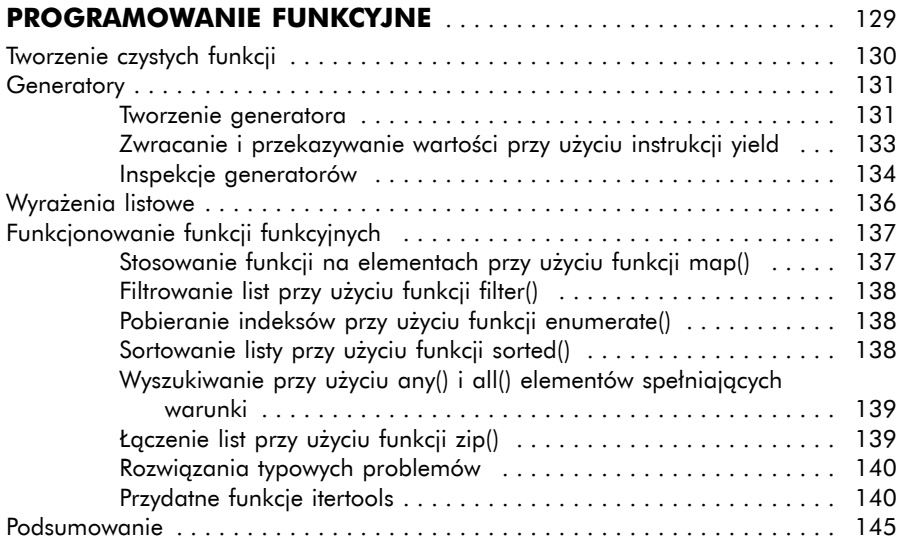

#### **9**

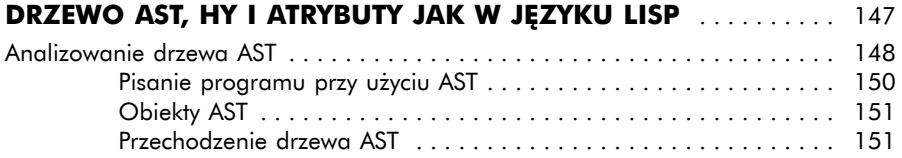

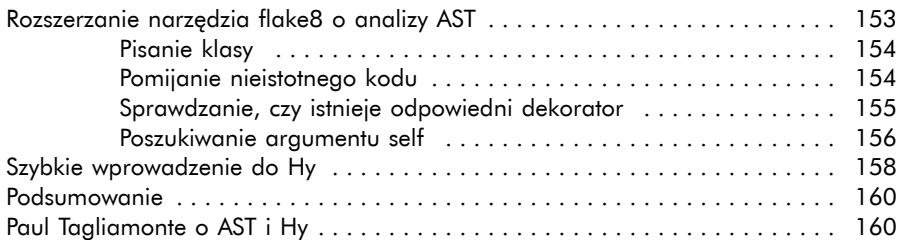

### **10**

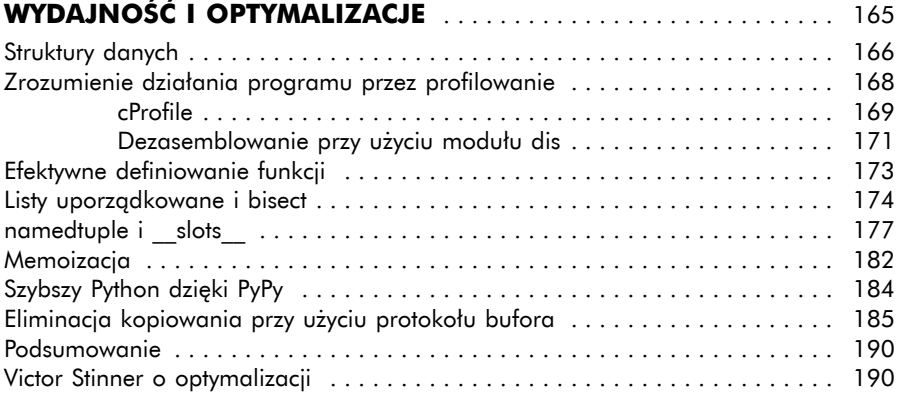

#### **11**

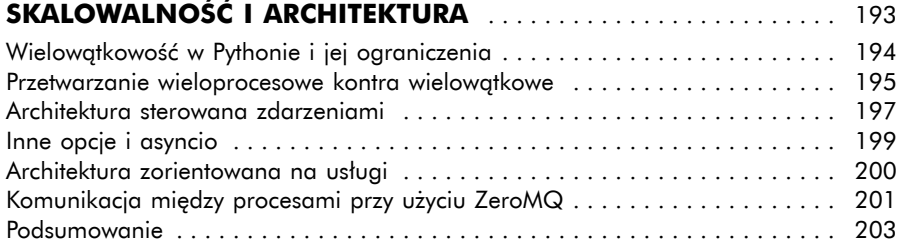

#### **12**

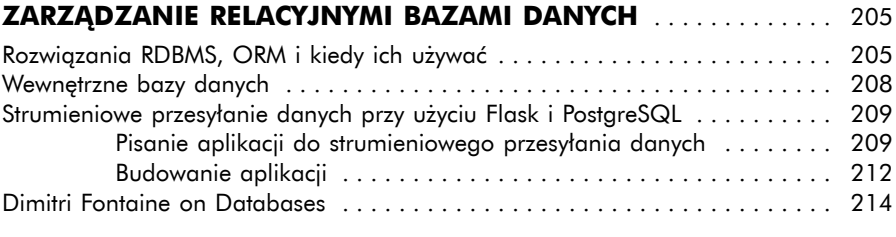

# **13**

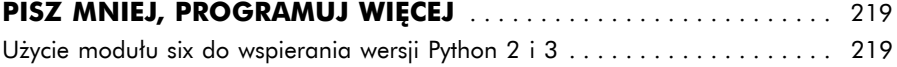

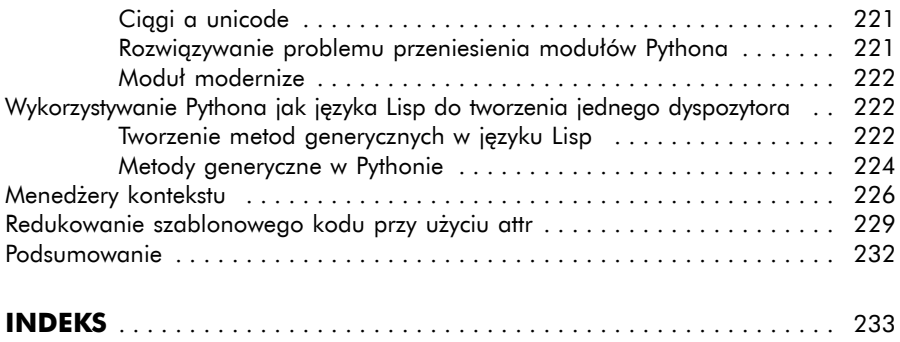